# MANUAL DE USOScienceDirect

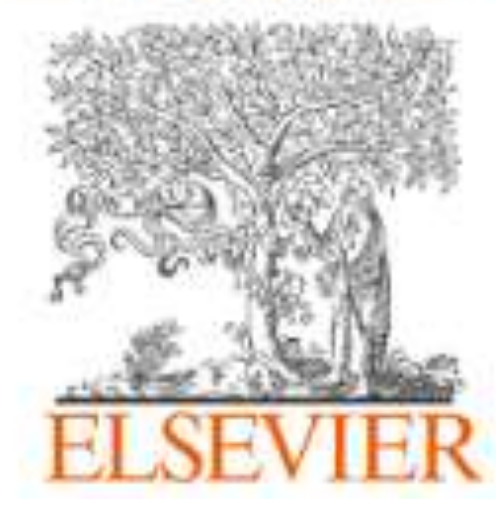

# ScienceDirect

### **Aproveche al máximo su acceso a Science Direct**

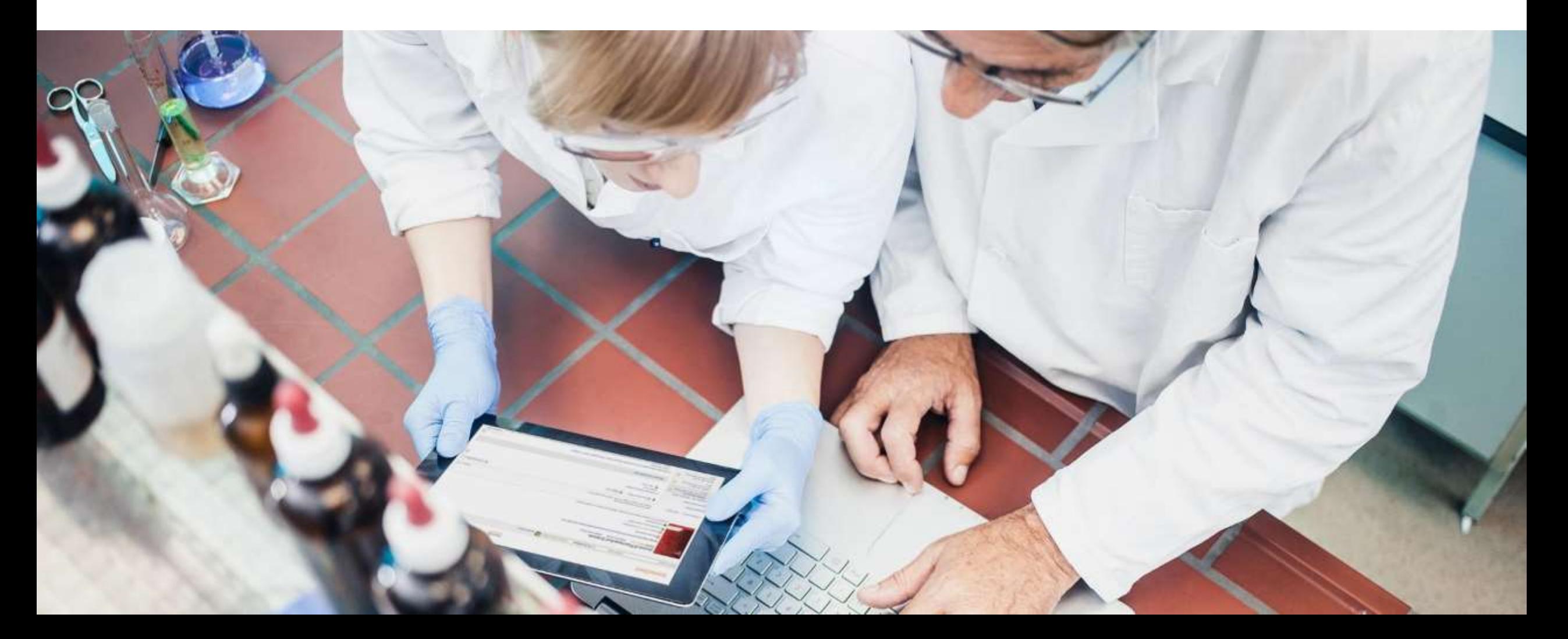

#### **ACCESO**

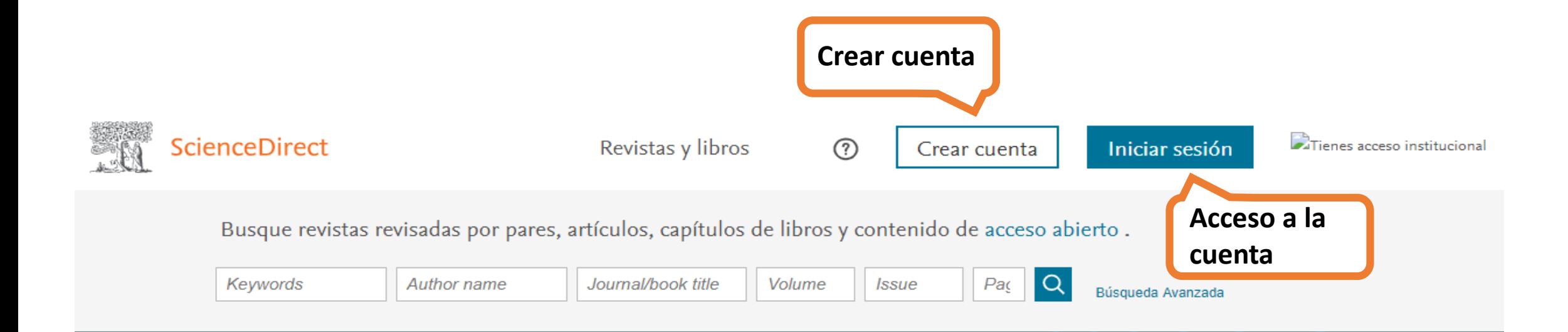

La amonificación es el proceso primario que convierte el nitrógeno orgánico reducido (R - NH2) en nitrógeno inorgánico reducido (NH4 +) a través de la acción de microorganismos.

Aprende sobre la amonificación >

#### **CREA UNA CUENTA**

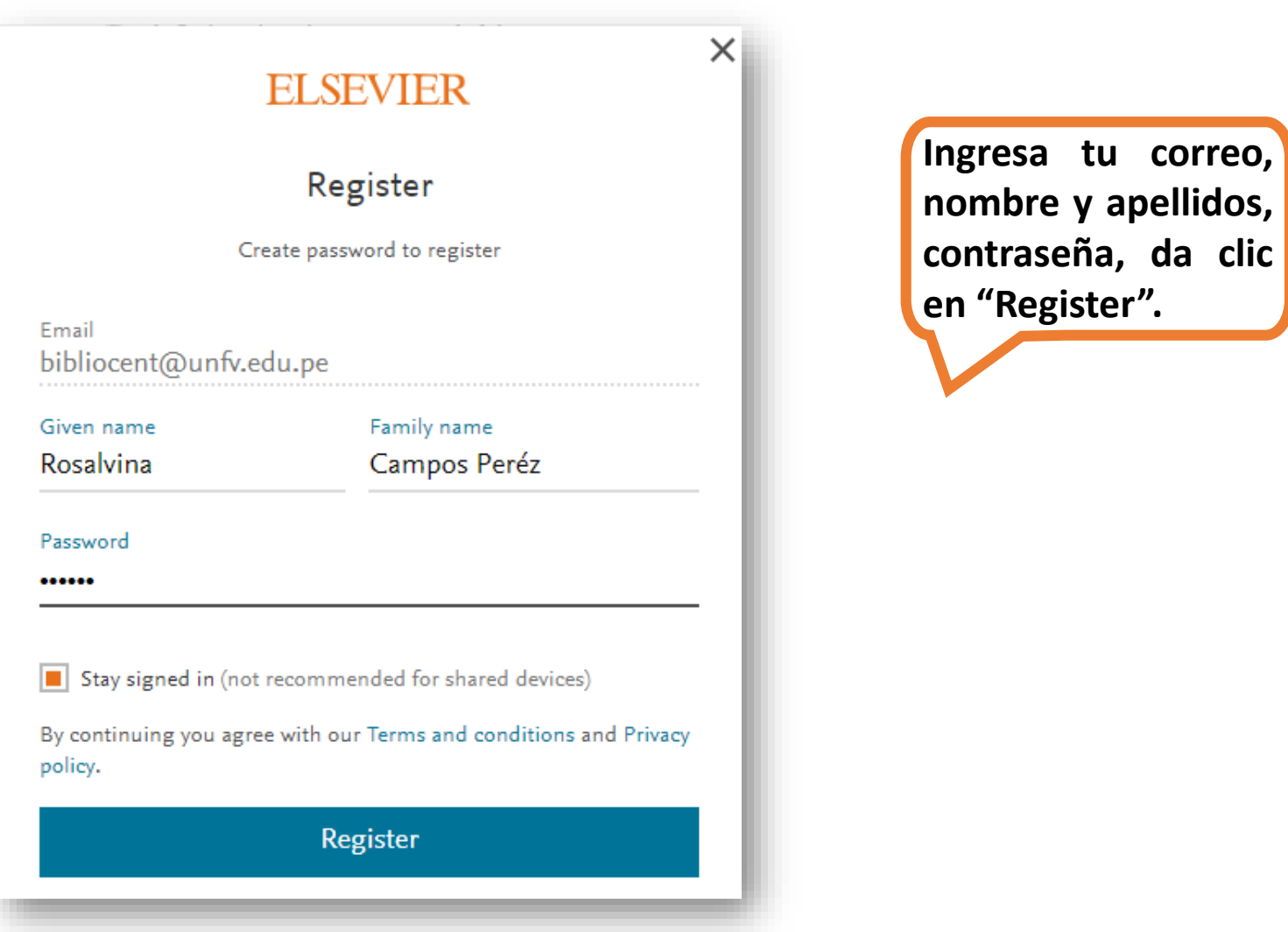

#### **BÚSQUEDA**

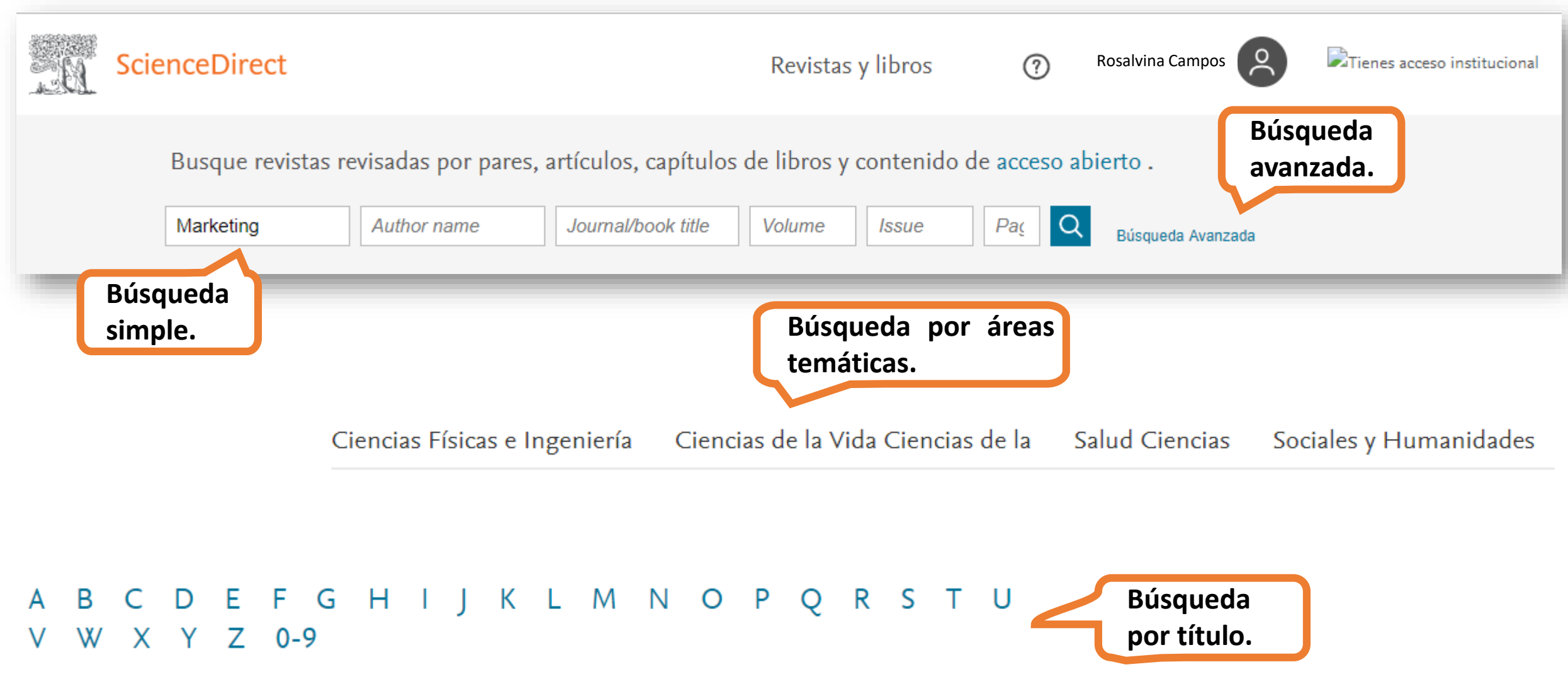

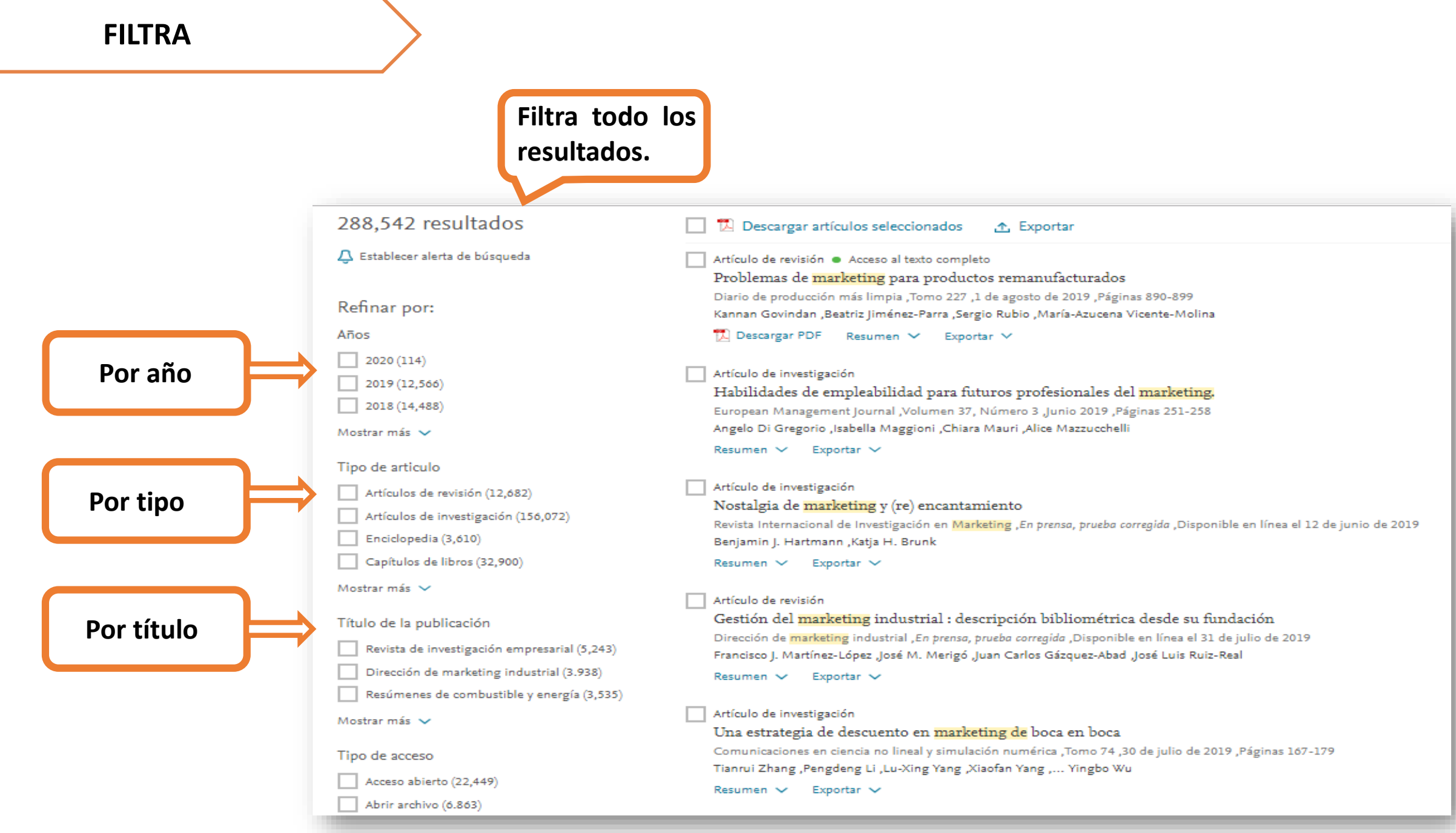

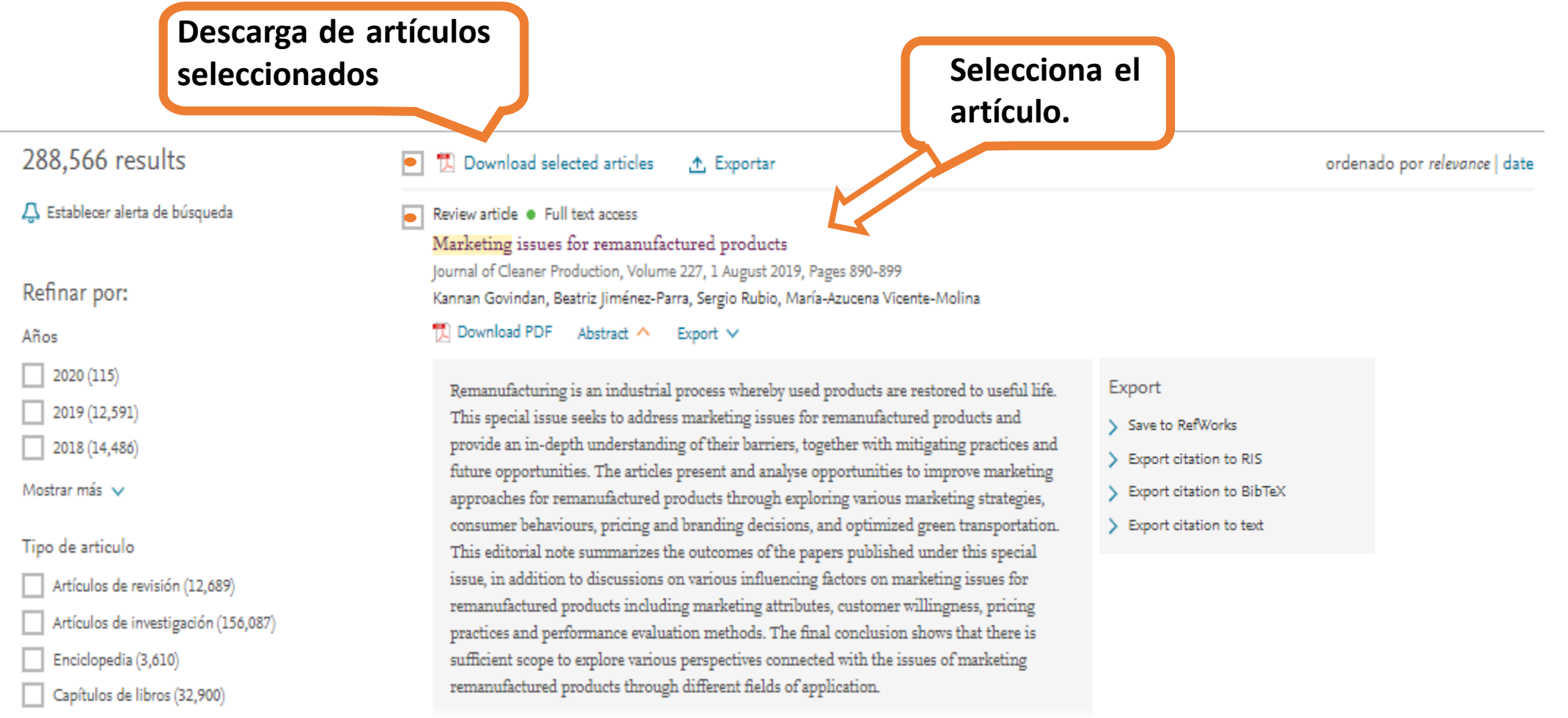

## Actions for selected articles

Select all / Deselect all

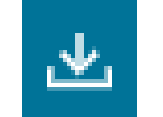

Download PDFs

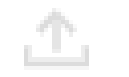

**Export citations** 

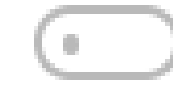

Show all article previews